## SUBSCRIBER SIGN UP

## unitedconcordia.collegetuitionbenefit.com

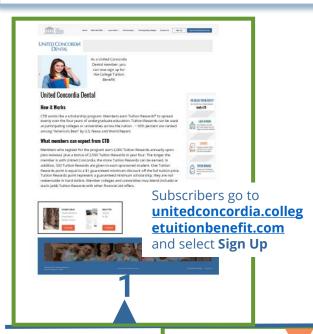

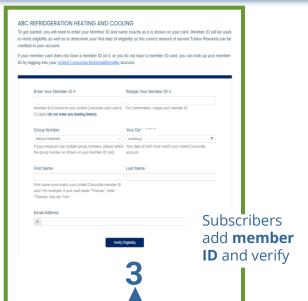

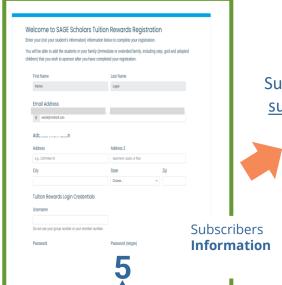

**Terms & Conditions** 

Copyantidation than explayer has observed upon all the part family members or load ones on eligible to provide them with a minimum 12,000 reduction in station.

A Few Things To Mode Registration of Easier

A Few Things To Mode Registration of Easier

- Faru Name yand Annes Code (CCI), you can error that directly Columnian, tage the first for empany want to load up the Annes Code (CCI). You can error that directly Columnian, tage the first for empany want to load up the Annes Code (CCI).

- How order during this was all empanyed plantistics your and plantistic your and all entered to great a format of a fine to get the format of the code of the code of the code of the code of the code of the code of the code of the code of the code of the code of the code of the registration, point of the code of the code of the

Welcome to The College Tuition Rewards Registration:

Congulations that engines has drown to assist you will be eligible to provide from which a relief man \$2,000 recision in strice.

A Fort Things To Make Registration Easier

• Fyou there you A research collection; to strice.

• Fyou there you A research collection; to strice.

• Fyou there you A research collection; to strice.

• The to delify a list of their and entirepaid the strice of the first flow interes of your employer's company ware to be take up the Access Collection.

• There is the registration practic, you will be prompted to set in your account and create a personal flower to and personal flower to and personal flower to the registration practic, you will be prompted to set in your account and create a personal flower to and personal flower to and personal flower to and personal flower to any of the set of the set of the se

4

## UNITED CONCORDIA® DENTAL Subscribers Accept

Welcome to SAGE Tuition Rewards Registration

Congratulations! Through your employer or organization, you are taking the first step to enrolling in the SAGE Scholars Tuttion Rewards program. Based on the plan design offered through your participation in United Concrotia, you can earn guaranteed minimum scholarships worth up to 25% of the cost of full tuttion at over 435 private colleges and universities across the country!

- The Tuition Rewards program is being provided to you as a United Concordia plan subscriber as provided for low your plan of banafits.
- provided for by your plan of benefits.

  You will be earning Tuition Reward points, based on the plan design chosen designed and communicated by United Concordia. This plan is subject to change.
- Tuition Rewards are not a product or service of United Concordia, your employer, or program sponsor. SAGE Scholars, inc. is the ultimate record keeper of your rewards. SAGE CTB LLC is a securate company responsible for marketing and some administration.
- separate company responsible for marketing and some administration.

  Each Tuttion Reward point is equivalent to a \$1.00 guaranteed minimum scholarship at any of the member colleges and universities. A full list of member colleges and universities is always available
- online at www.hultour.evuris.com.

  The maginum amount of Turkion Rewards that any one college will accept is 25% of the current cost of four years of turkion, the current maginum at any member college is appropriately \$65,000. Some member colleges accept less than 25%, typically between \$10,000 and \$15,000. -see the college list at www.hultour.evuris.com for competite listing of how much each school to oblizated to accept.
- www.huthourewards.com for a complete listing of how much each school is obligated to accept.

  By providing your personal username and password you authorize your employes, organization and or
  United Concordia to provide information to SAGE Scholars, Inc., and SAGE CTB LLC., to the extent

SIGN UP IS COMPLETE

Subscribers receive an email from <a href="mailto:support@sagescholars.com">support@sagescholars.com</a> with <a href="mailto:Log In">Log In</a> link to their account

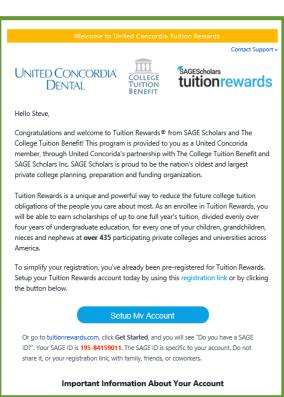